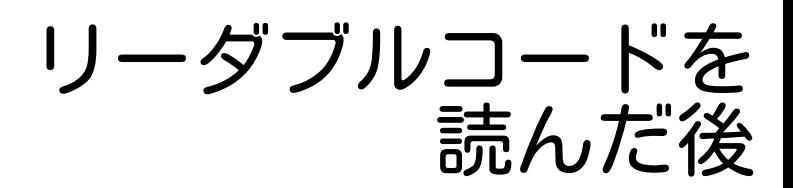

### 須藤功平 株式会社クリアコード DevLOVE 2012 2012/12/16

やること

# クリアコードの 開発方法を体験

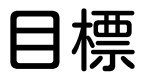

# リーダブルコードを 当たり前にする

ClearCode<sub>7</sub>

ClearCode, イベントのテーマ

# 世界を変えるのは他の誰かではない、 世界を変えるのは、自分自身だ。

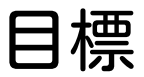

# あなたが リーダブルコードを 当たり前にする

CclearCode<sub>7</sub>

やること

# クリアコードの開発方法を体験 **✓ ✓** 対象: 野生のフリーソフトウェア **✓** 読む人を「想像」しない **✓** 読む人を「思い出す」

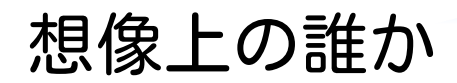

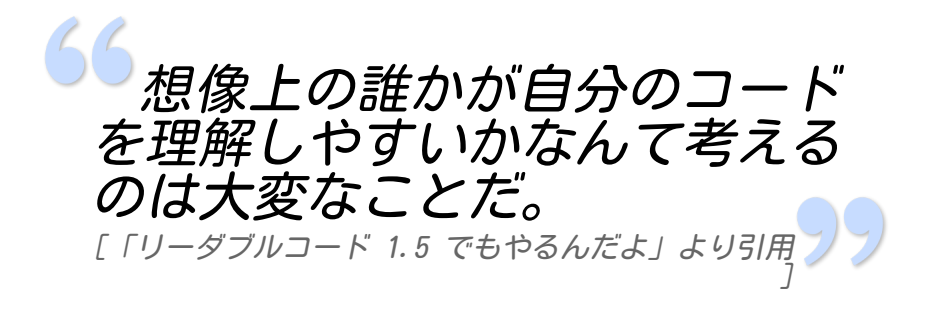

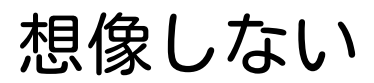

## **✓** 読む人を「想像」しない **✓** 読む人を「思い出す」

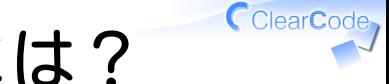

## 思い出すには?

# 読む人になる

# クリアコードの開発方法

#### コミットメールが全員に届く (diff入り) **✓**

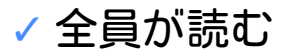

#### 気になったらコメント **✓** (プロジェクト外の人でも)

#### 「昨日印象に残ったコミット」 **✓**を朝会で報告

ポイント

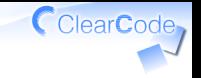

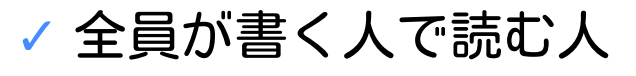

書く時: **✓**

#### 読む時の事を思いながら **✓** (こう書くと読みやすいんだよな。)

読む時: **✓**

#### 書く時の事を思いながら **✓** (これ読みやすいから今度同じように書こう。)

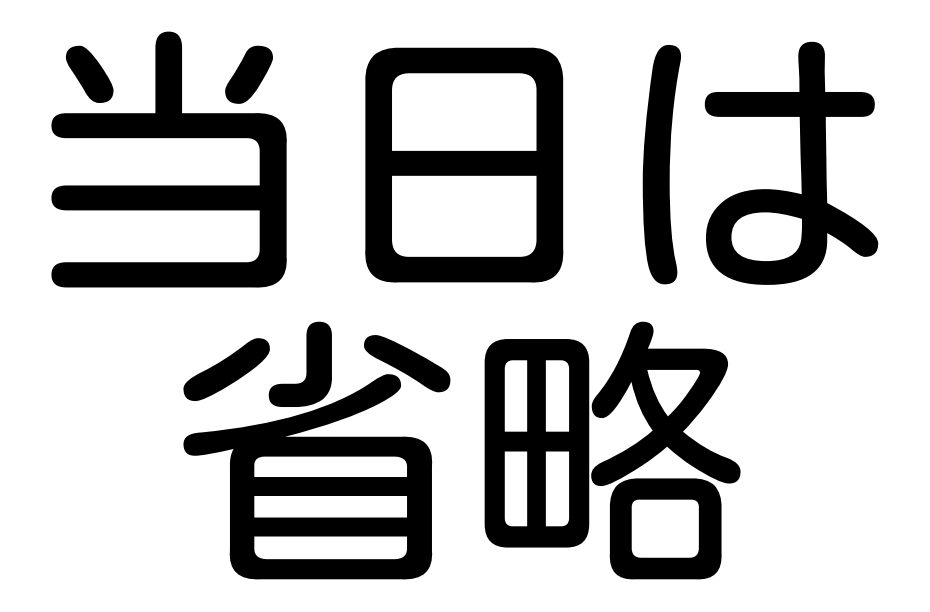

なぜリーダブルコード?

# 開発を 続けるため

# メリット

#### メンテナンスコストを低く保つ **✓** (開発を続けるわりにあわなくなってしまう)

#### 機能追加・変更をしやすくする **✓** (使われないものになって開発する必要がなくなる)

#### プログラマーの意欲を保つ **✓**(プログラマーも人です)

CclearCode<sub>7</sub>

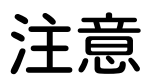

## すべてを解決するわけではない **✓ ✓** よりよくする重要な方法の1つ **✓** トレードオフ

#### ClearCode, メンテナンスコスト

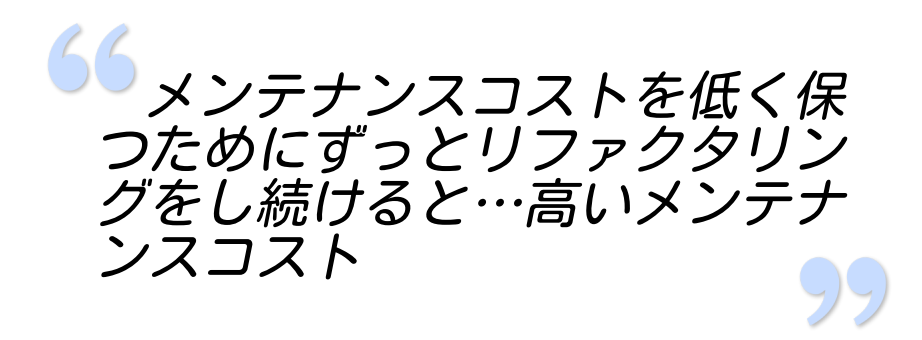

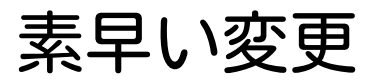

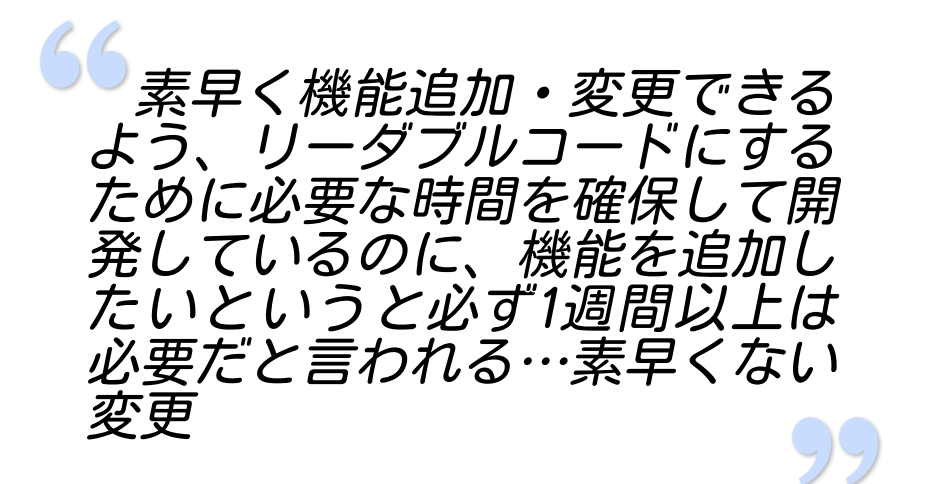

ゴール

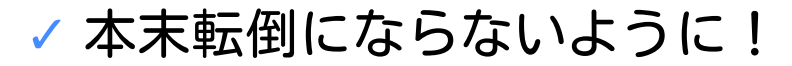

#### リーダブルコードを書くことは **✓** ゴールじゃない

効率よく目的を実現するのがゴール **✓** (今だけ効率がよければよいのではない。念のため。)

#### 手早くリーダブルコードを **✓**書けるようになろう!

なぜコミットメール?

# ペアプロより スケールする

# ペアプロ

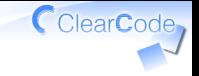

**✓** 常にコードレビュー **✓** 2人だけ **✓** 時間をあわせる **✓** 距離をあわせる **✓** プロジェクトをあわせる

# コミットメール

- **✓** 常にコードレビュー
- **✓** 2人以上も読める
- **✓** 時間がずれてもよい
- **✓** 距離がずれてもよい

**✓** プロジェクトがずれてもよい

コミット

# ペアプロしているように! **✓** 小さくコミット **✓** 意図が伝わるコミット

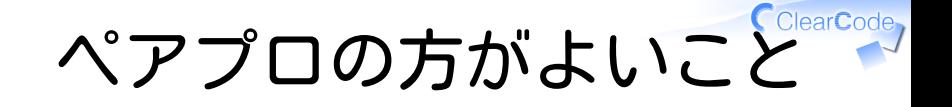

# 全体の設計とかもみれる **✓** コミットメールだけだとムリ

**✓** pull requestだけでもムリ

一緒に書いていないとムリ (同じプロジェクトだといけそう) **✓**

# こまて 飛ばす

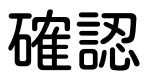

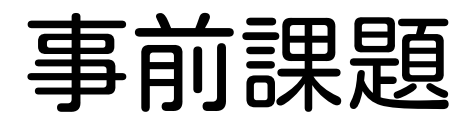

ClearCode<sub>7</sub>

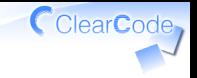

## 事前課題

- 1. リーダブルコードを読む
- 2. Rubyコードの感想戦を読む
- github://clear-code/git-utils をfork 3.
- commit-email.rbを読む **✓** Rubyコードの感想戦のように読む 4.

- 1. リーダブルコードを読む
- 2. Rubyコードの感想戦を読む
- github://clear-code/git-utils をfork 3.
- commit-email.rbを読む **✓** Rubyコードの感想戦のように読む 4.

- 1. リーダブルコードを読む
- 2. Rubyコードの感想戦を読む
- github://clear-code/git-utils をfork 3.
- commit-email.rbを読む **✓** Rubyコードの感想戦のように読む 4.

- 1. リーダブルコードを読む
- 2. Rubyコードの感想戦を読む
- github://clear-code/git-utils をfork 3.
- commit-email.rbを読む **✓** Rubyコードの感想戦のように読む 4.

- 1. リーダブルコードを読む
- 2. Rubyコードの感想戦を読む
- github://clear-code/git-utils をfork 3.
- commit-email.rbを読む 4.
	- **✓** Rubyコードの感想戦のように読む

むずかしい?

## **✓** 「うまくできない」は今のうち **✓** 聞けば答えます

進め方

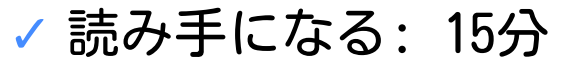

事前課題をやっていない人: Rubyコードの感想戦を読 **✓** こうしょう おおおお

# **✓読み手目線で書く: 15分**

**✓** 事前課題をやっていない人: 読み手になる

#### **✓** 質疑応答: 10分

読み手になる: 15分

- 1. 数人のグループを作る
- 2. グループ用のgit-utilsをclone
- 読んでcommit & push 3.

リーダブルなら理由をコメントと **✓** して書く

リーダブルじゃないなら直してコ **✓** ミットメッセージで理由を説明

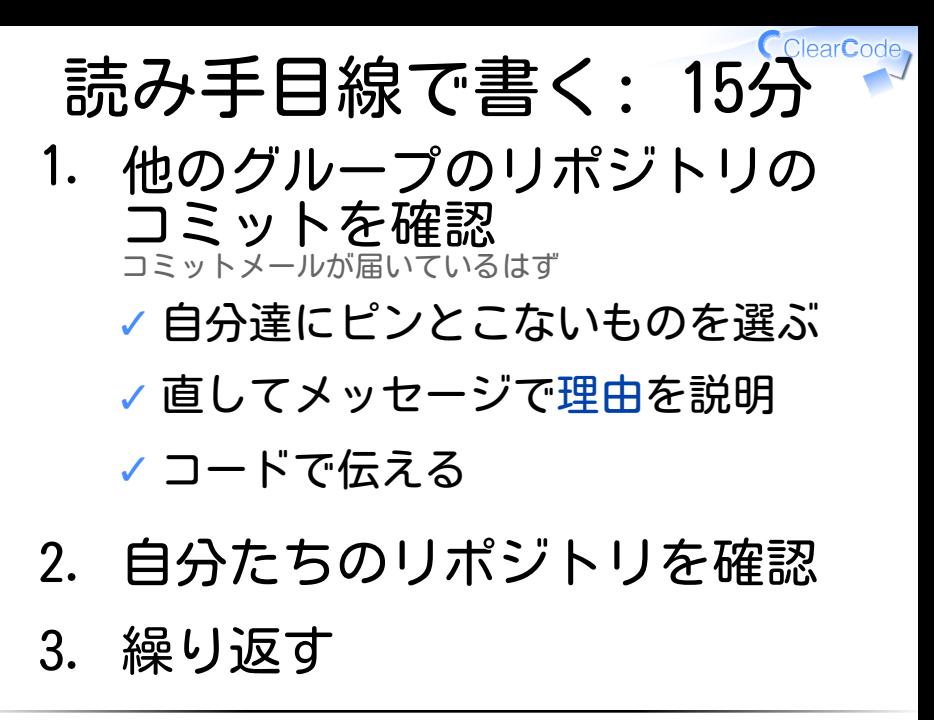

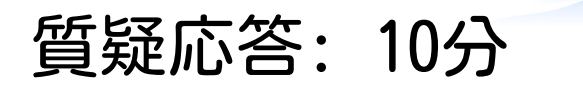

# **✓** 気になったコミットは? **✓** やってみて困ったことは? **✓** 実践すると困りそうなことは?

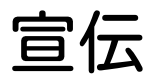

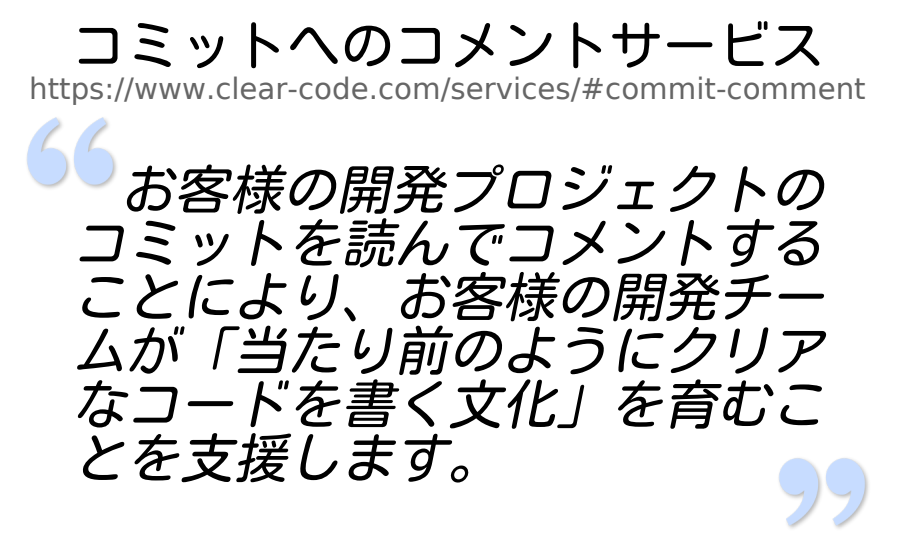